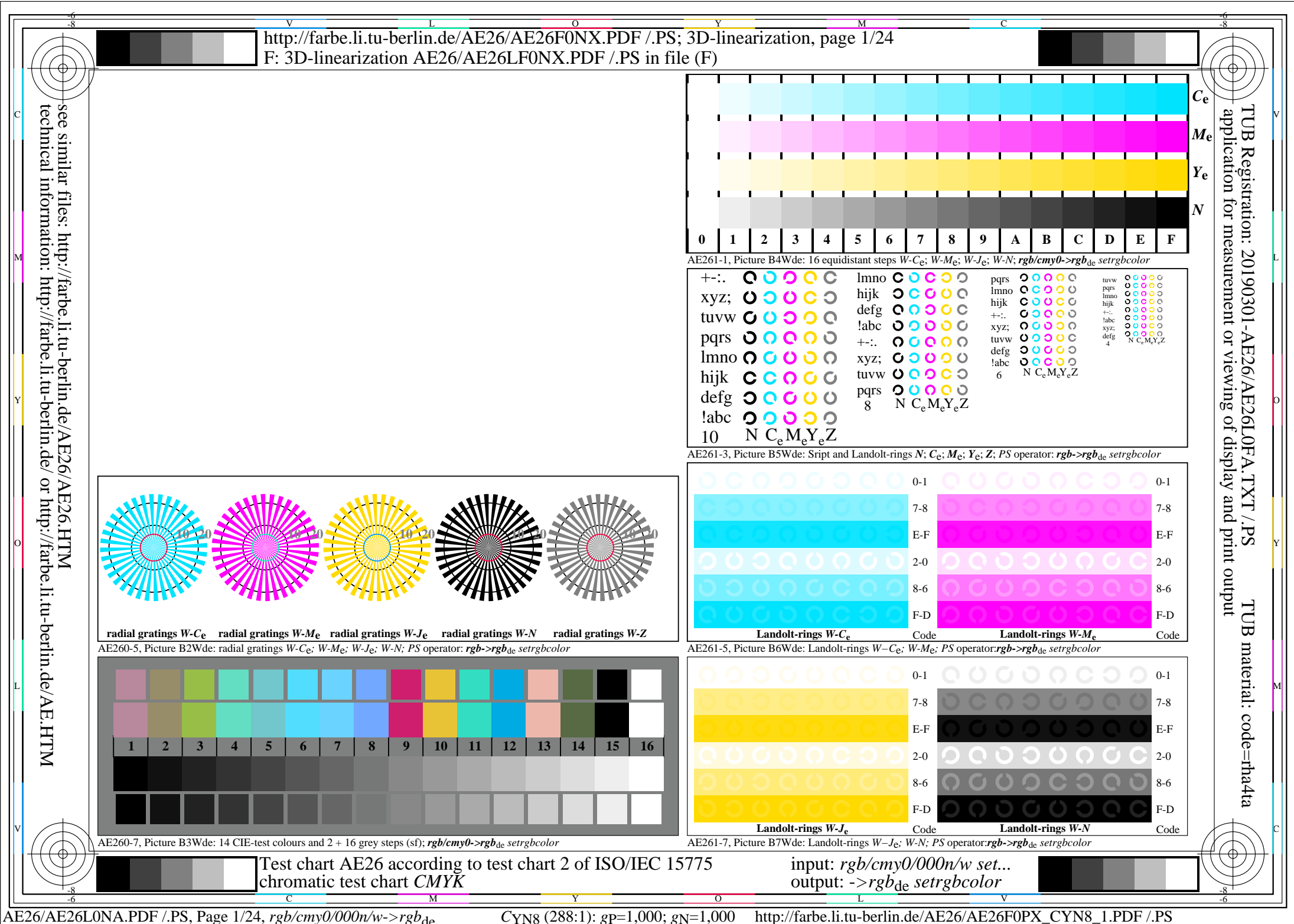

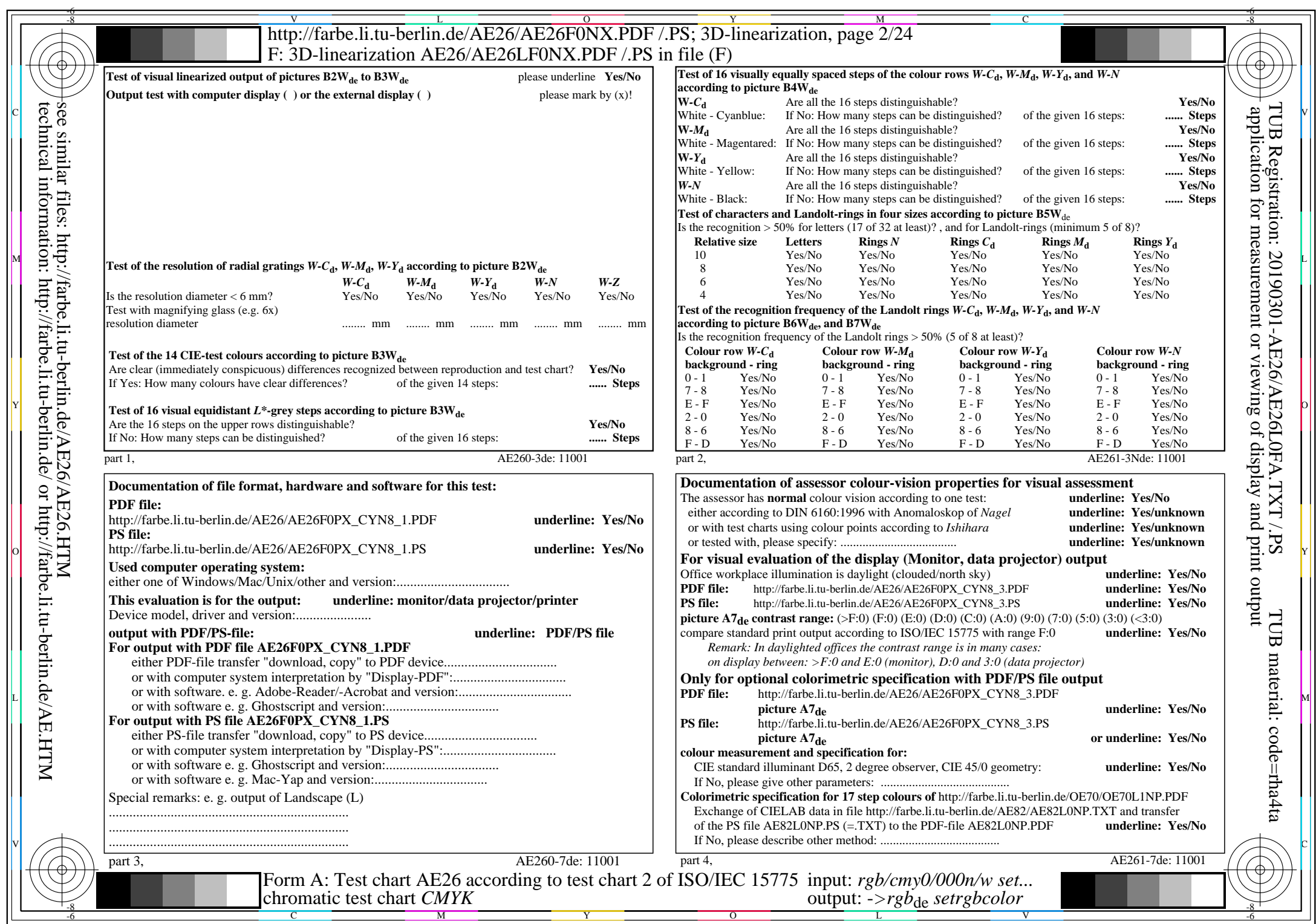

CYN8 (288:1): gp=1,000; gN=1,000 http://farbe.li.tu-berlin.de/AE26/AE26F0PX\_CYN8\_2.PDF /.PS

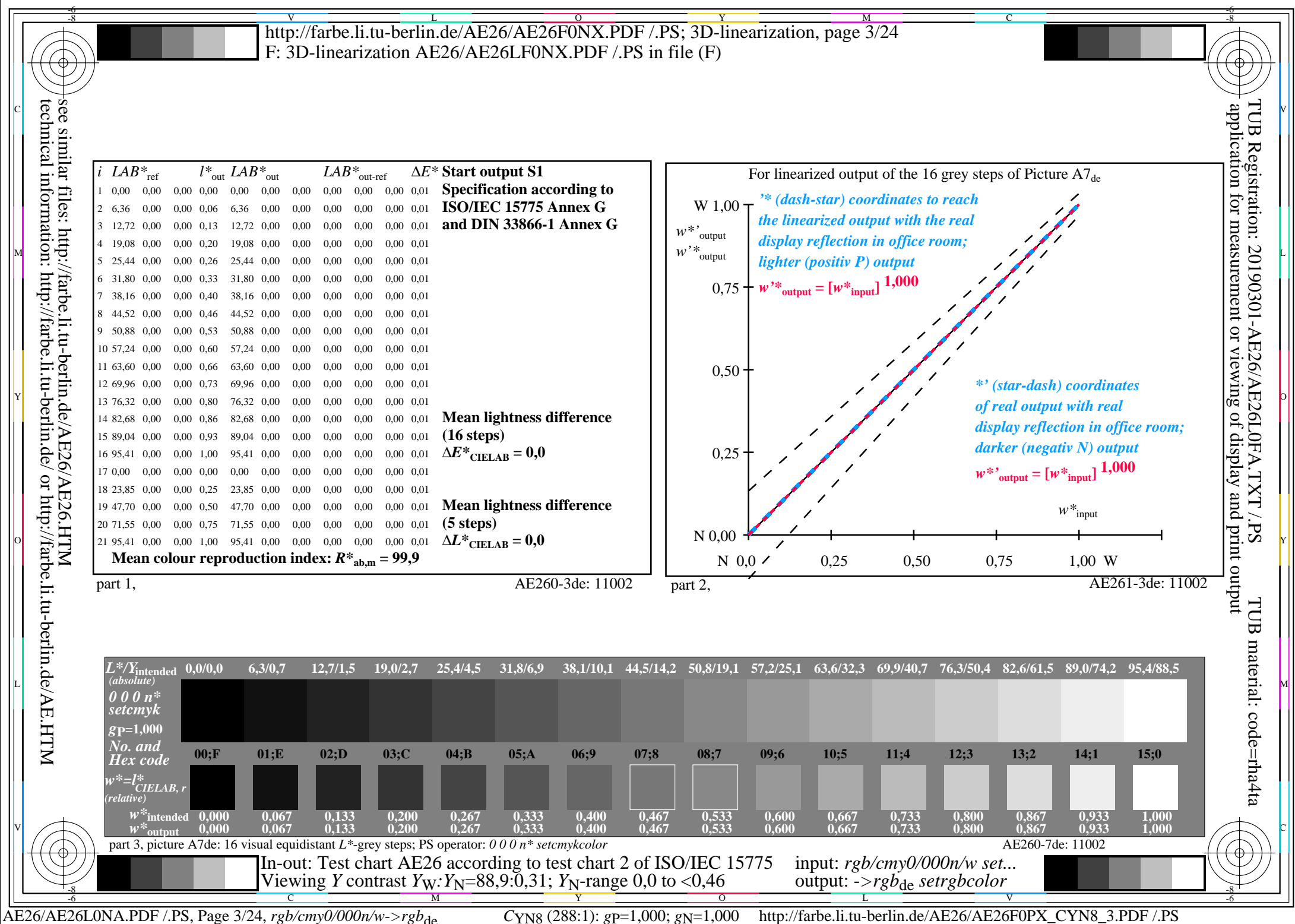

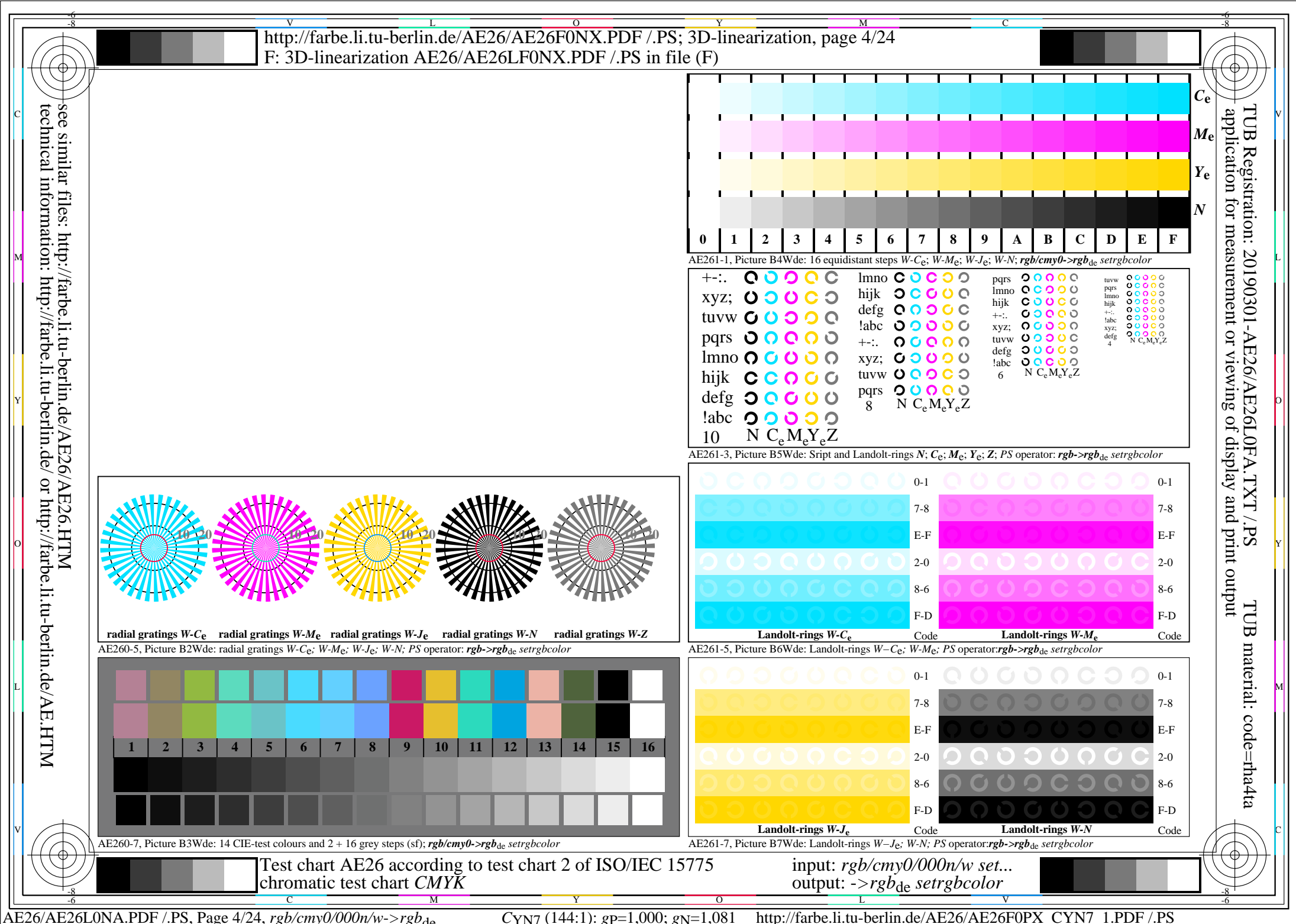

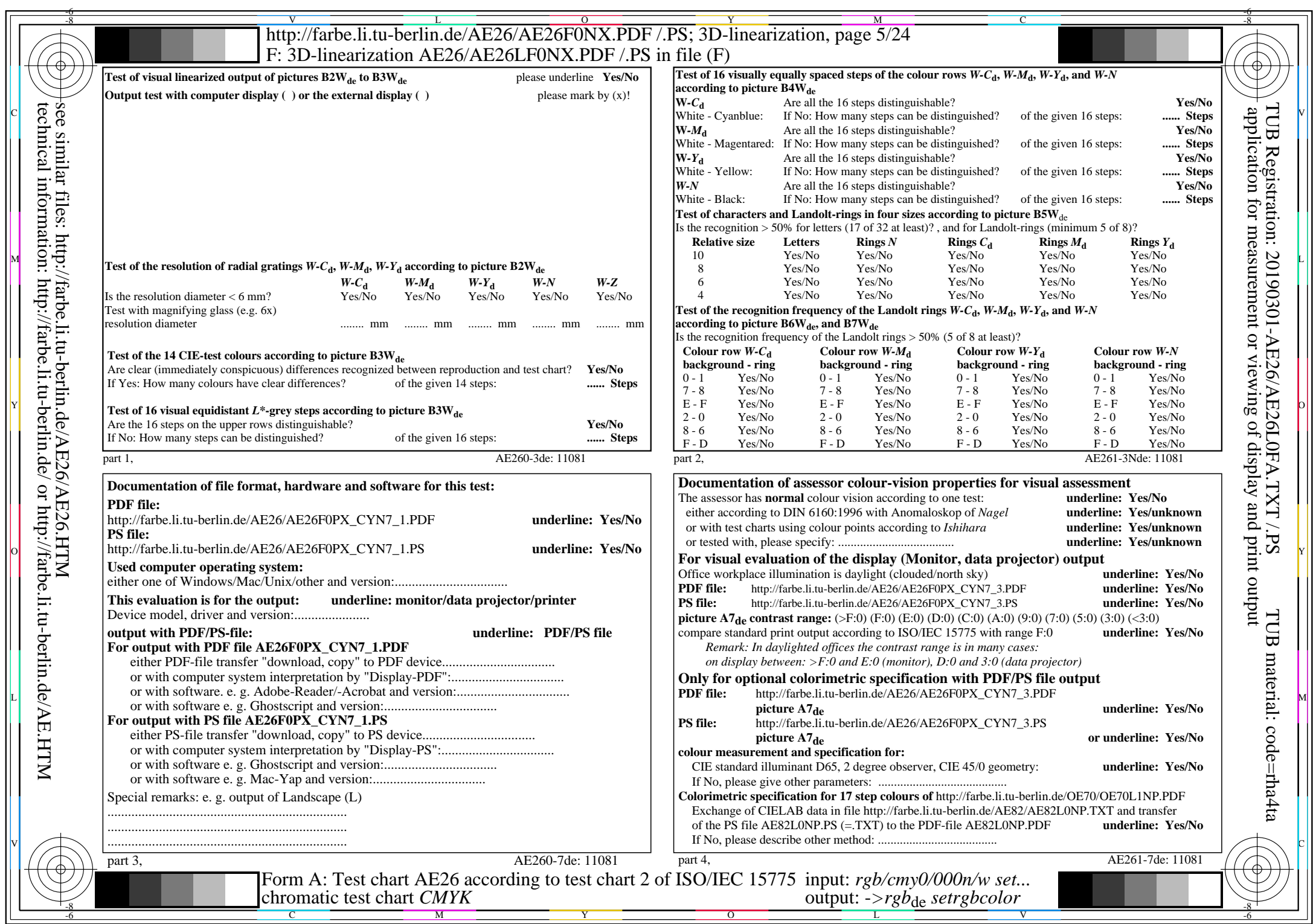

CYN7 (144:1):  $g$ P=1,000;  $g$ N=1,081 http://farbe.li.tu-berlin.de/AE26/AE26F0PX\_CYN7\_2.PDF /.PS

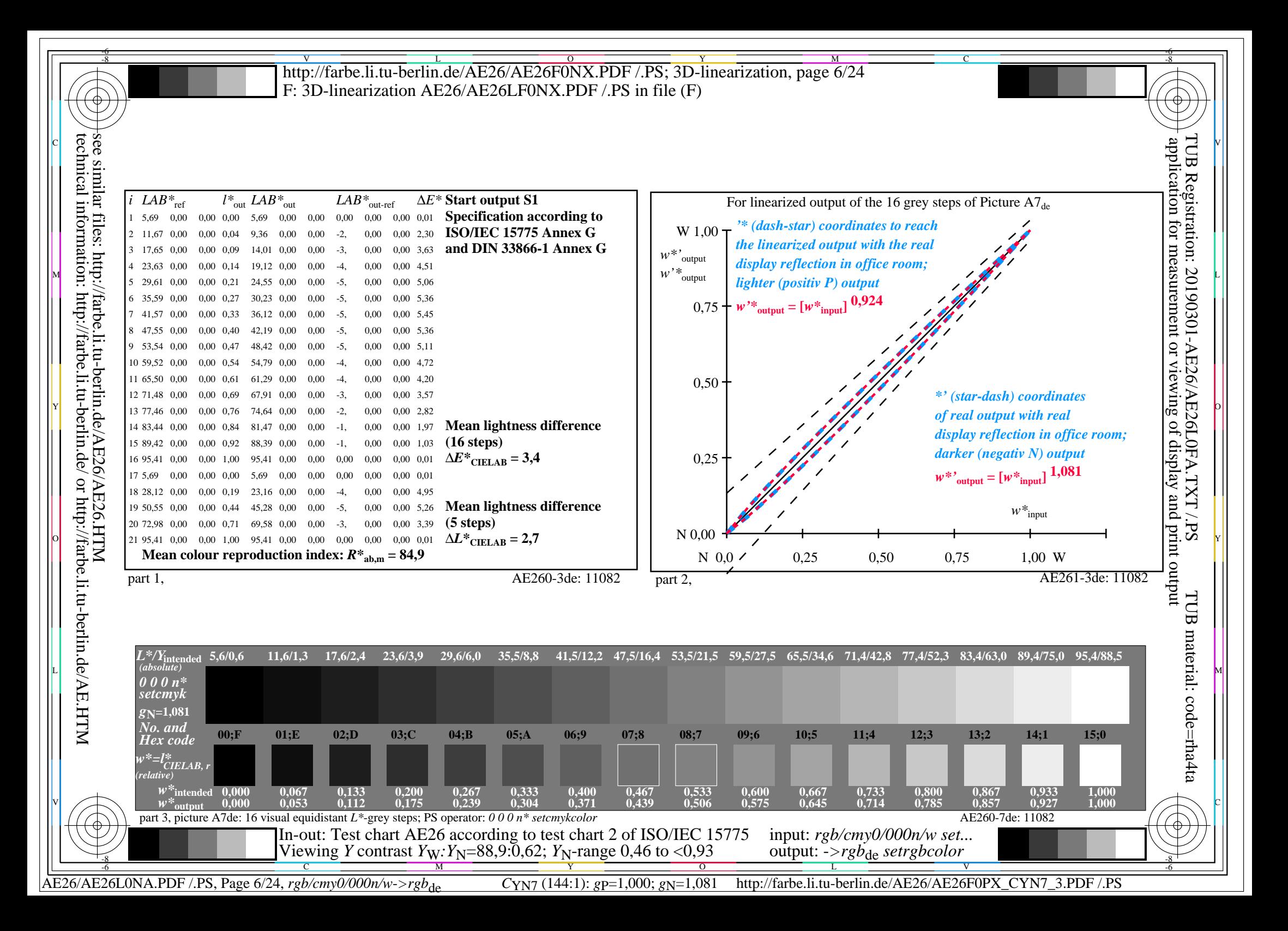

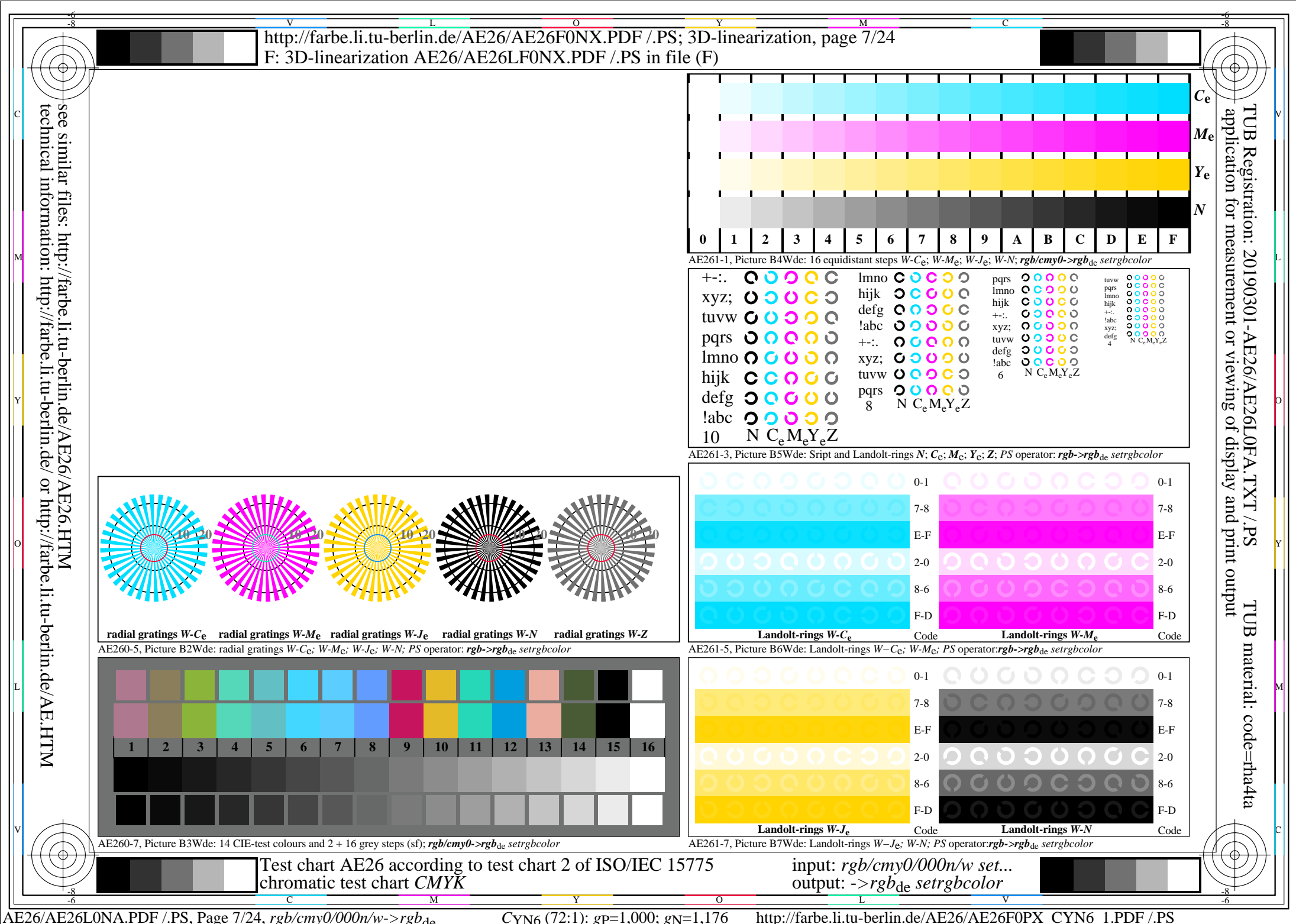

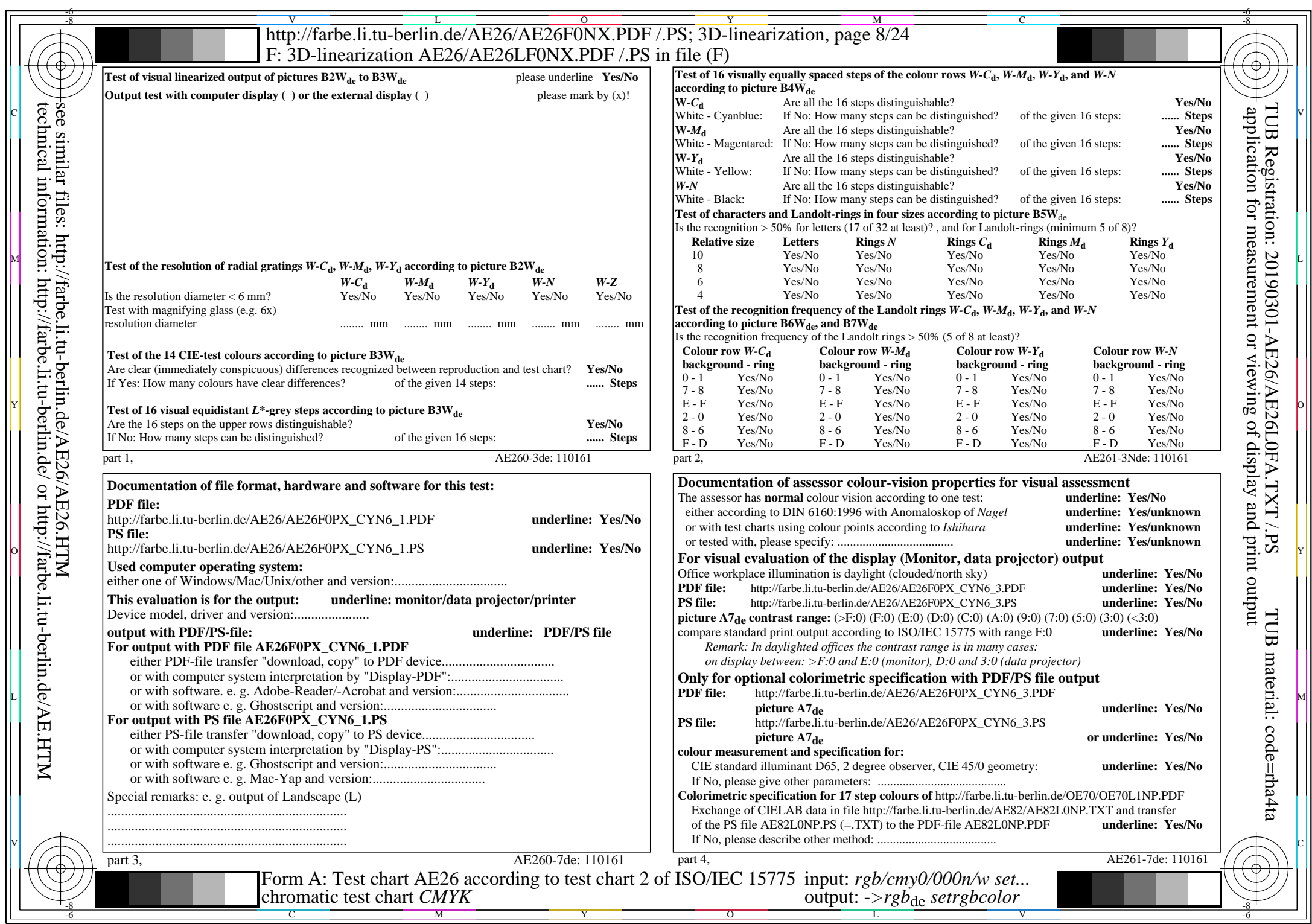

CYN6 (72:1): gp=1,000; gN=1,176 http://farbe.li.tu-berlin.de/AE26/AE26F0PX\_CYN6\_2.PDF /.PS

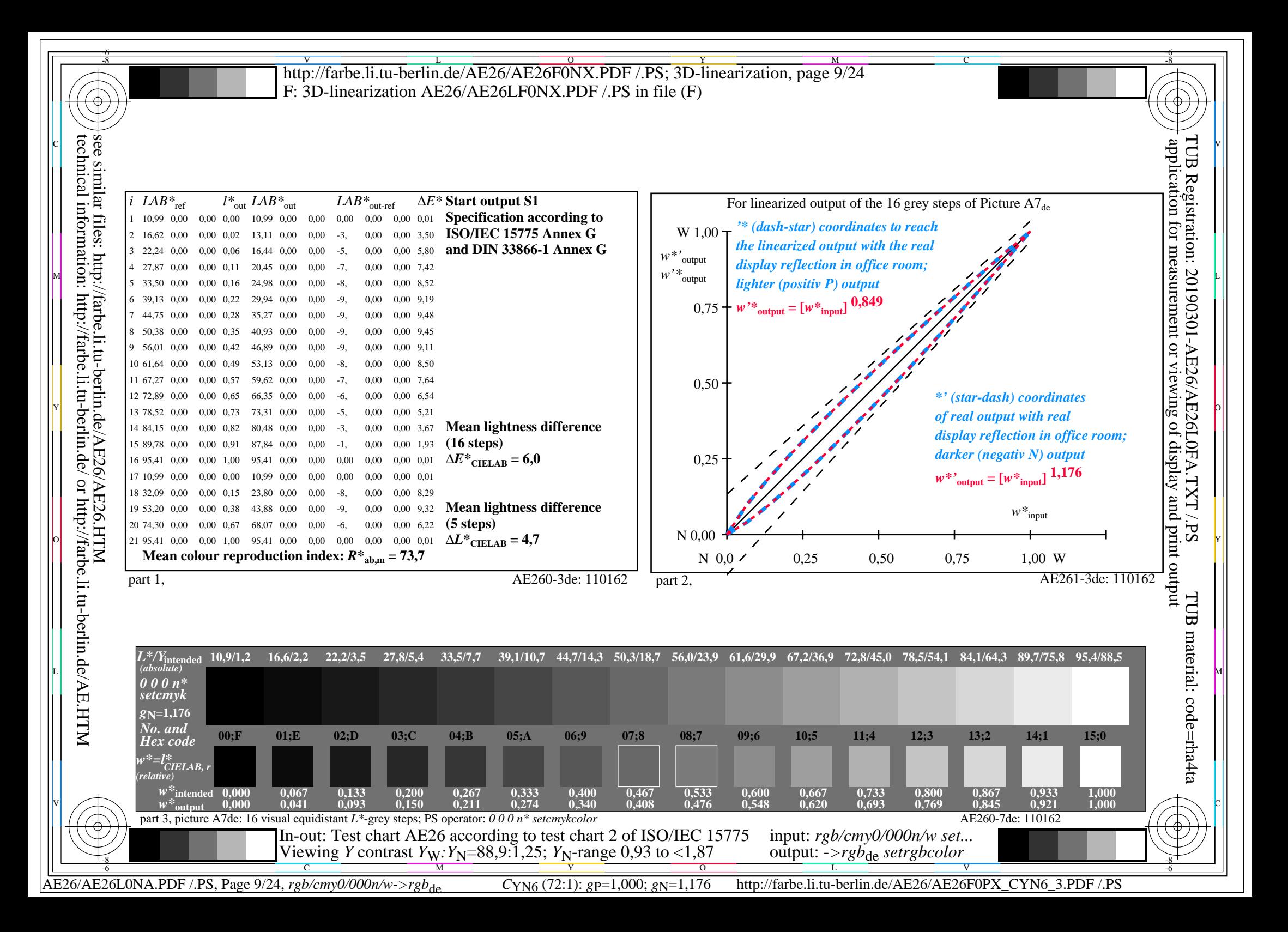

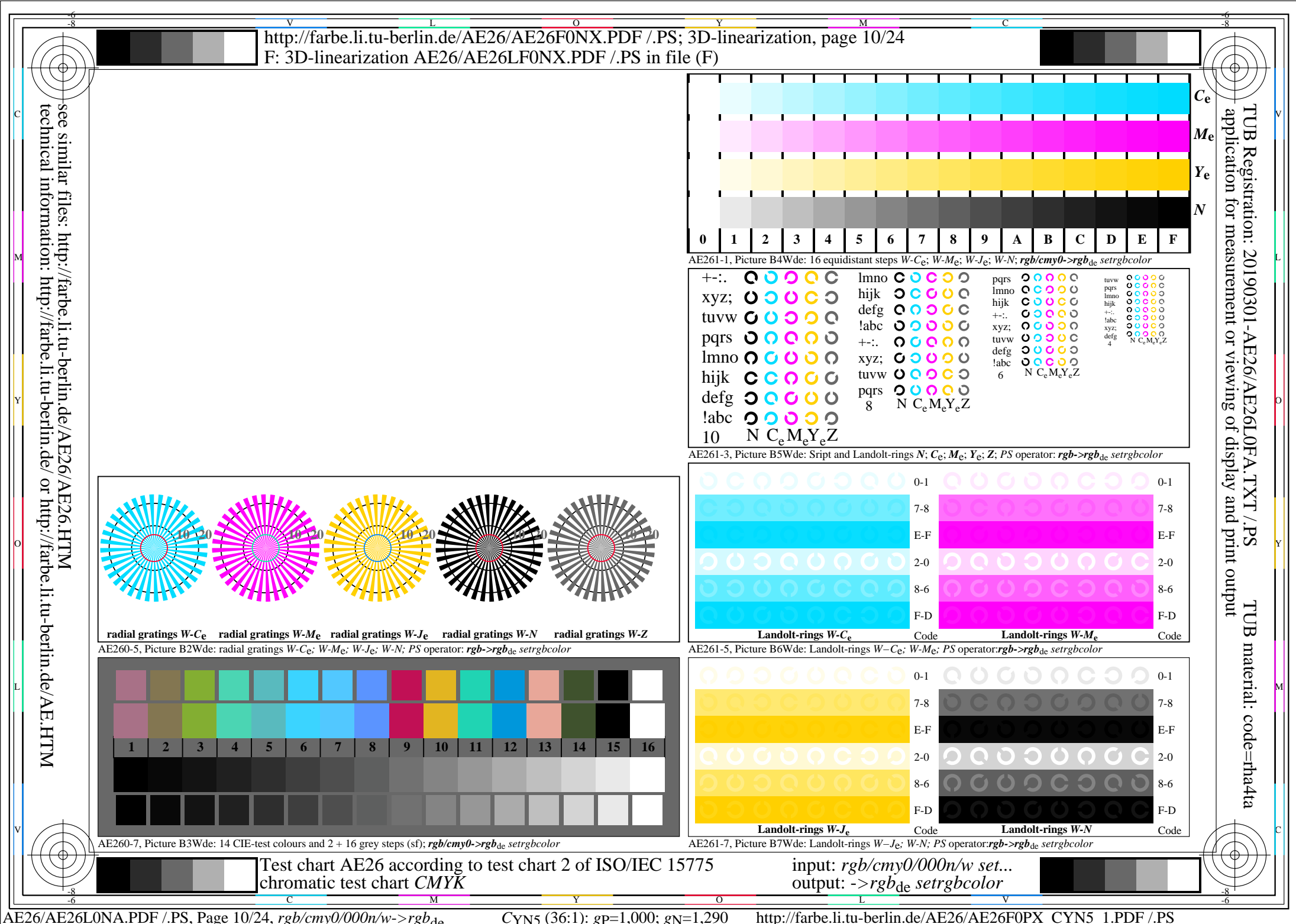

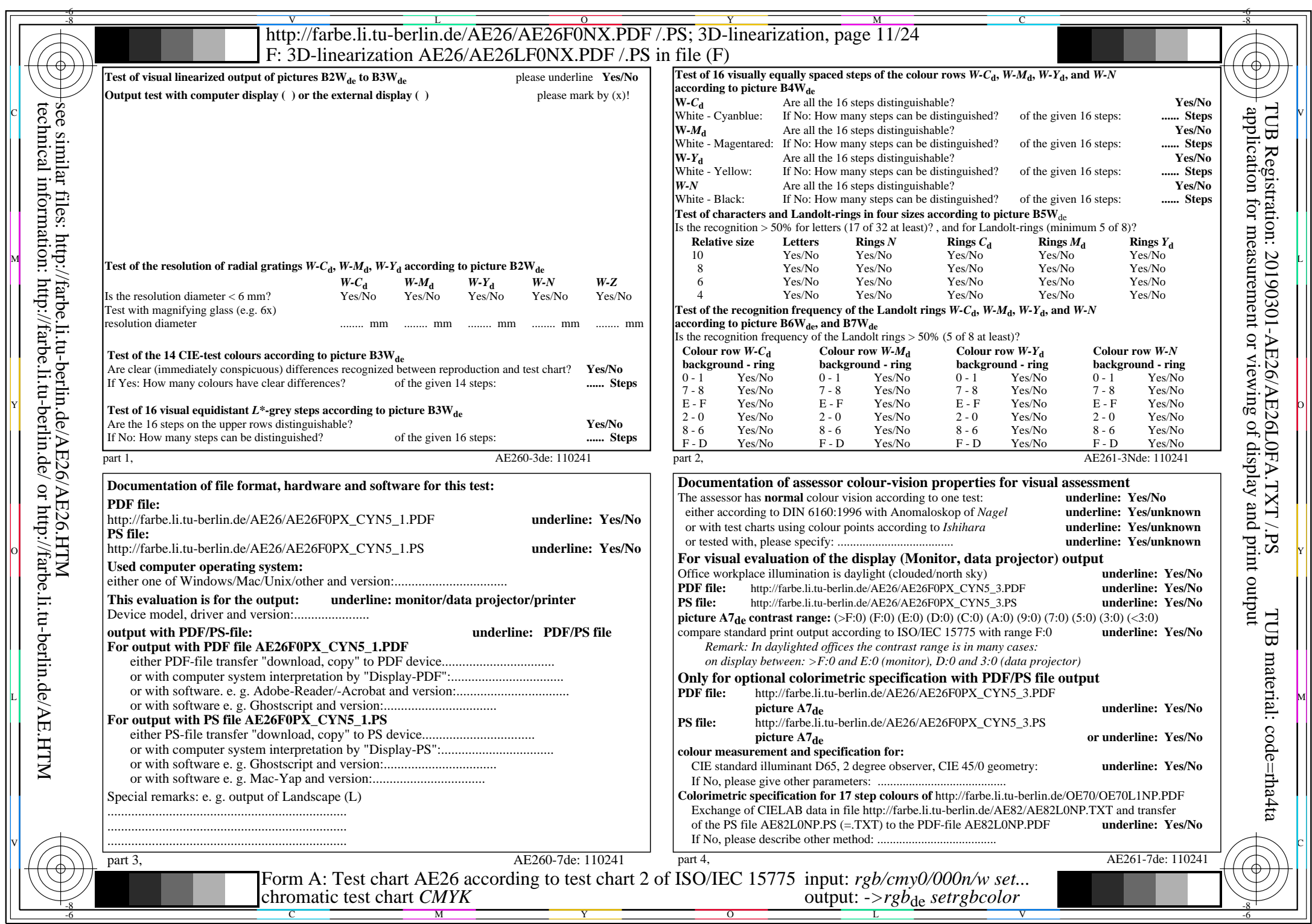

AE26/AE26L0NA.PDF /.PS, Page 11/24, *rgb/cmy0/000n/w*-*>rgb*de *C*YN5 (36:1): *g*P=1,000; *g*N=1,290 http://farbe.li.tu-berlin.de/AE26/AE26F0PX\_CYN5\_2.PDF /.PS

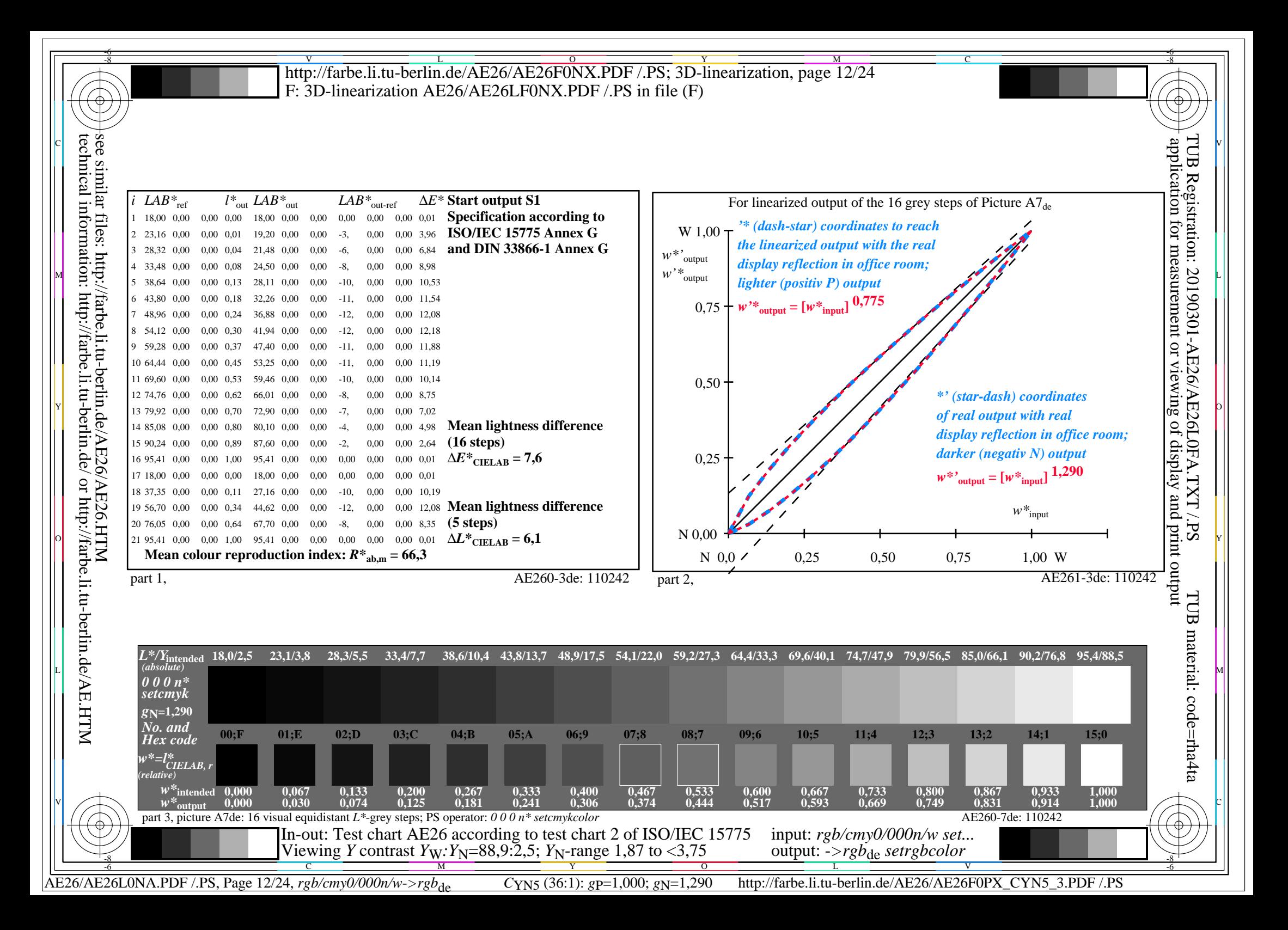

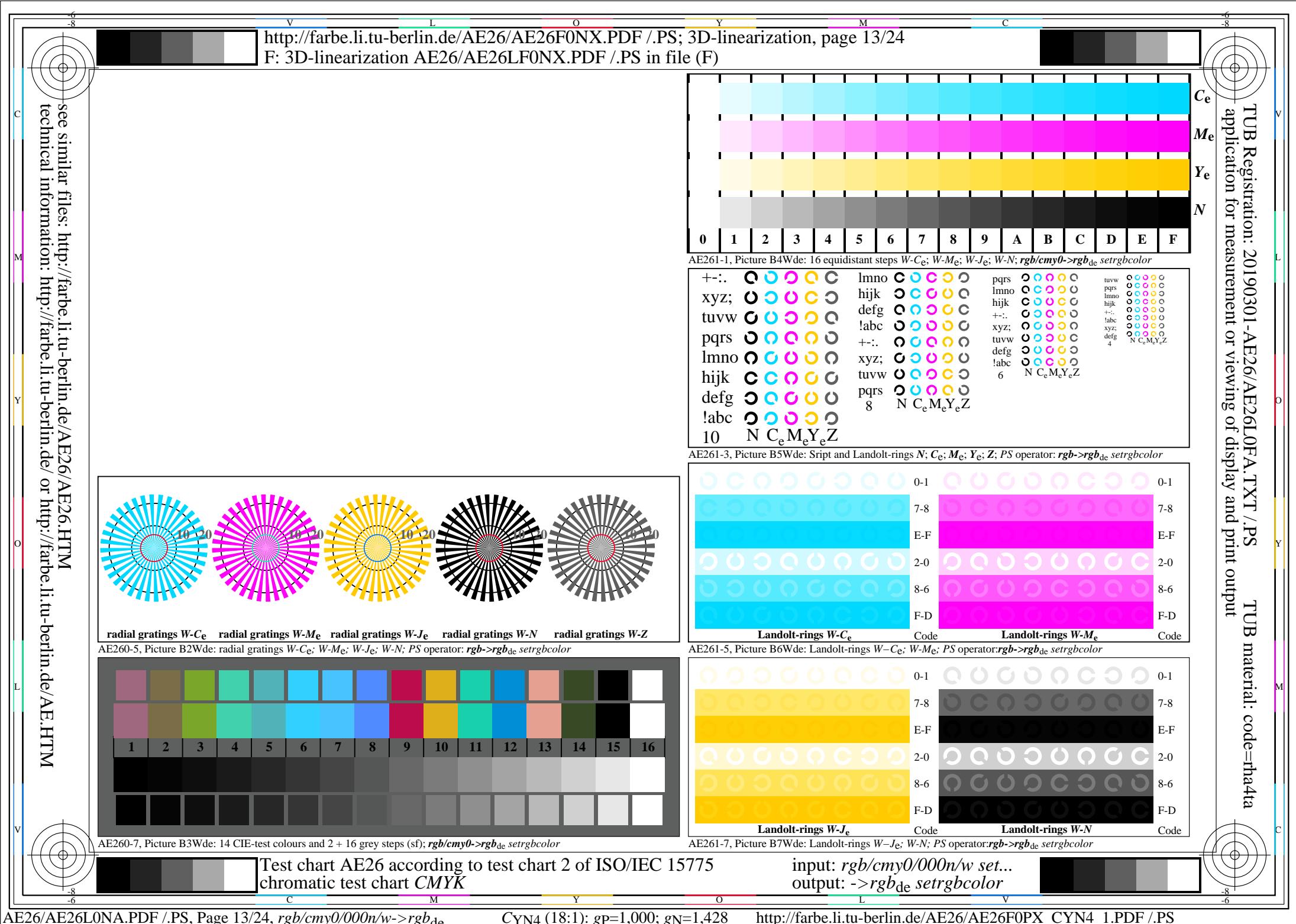

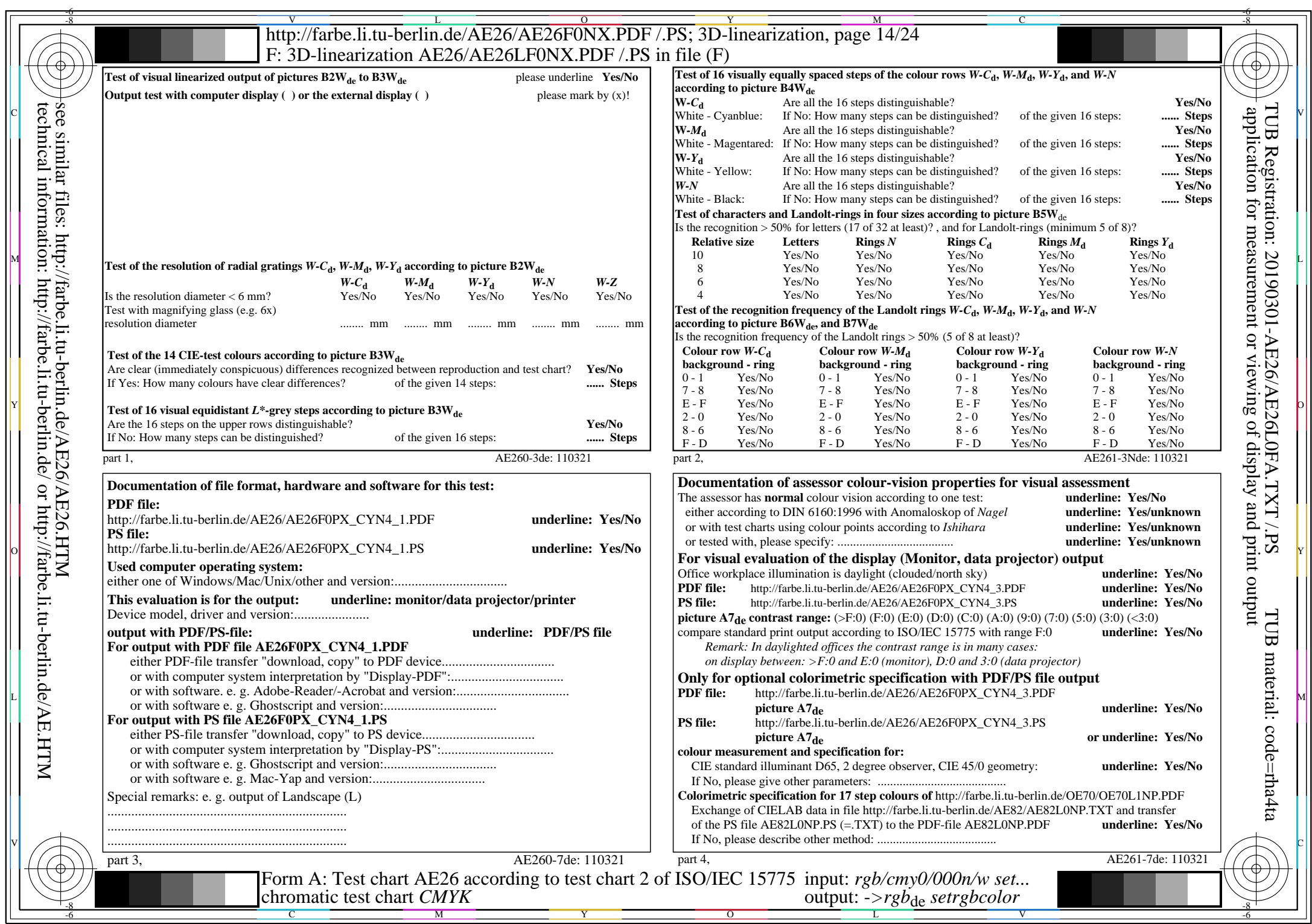

CYN4 (18:1): gp=1,000; gN=1,428 http://farbe.li.tu-berlin.de/AE26/AE26F0PX\_CYN4\_2.PDF /.PS

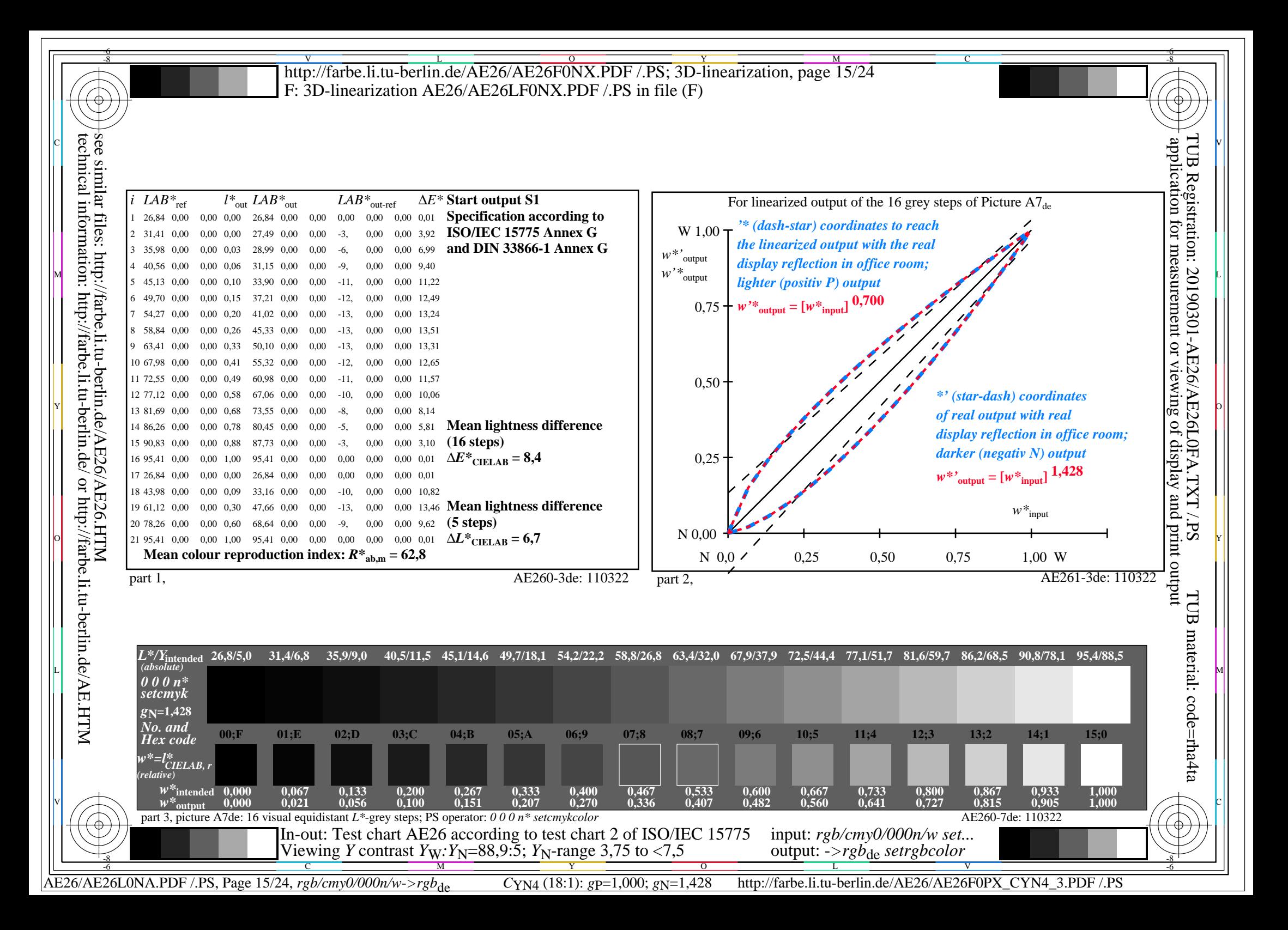

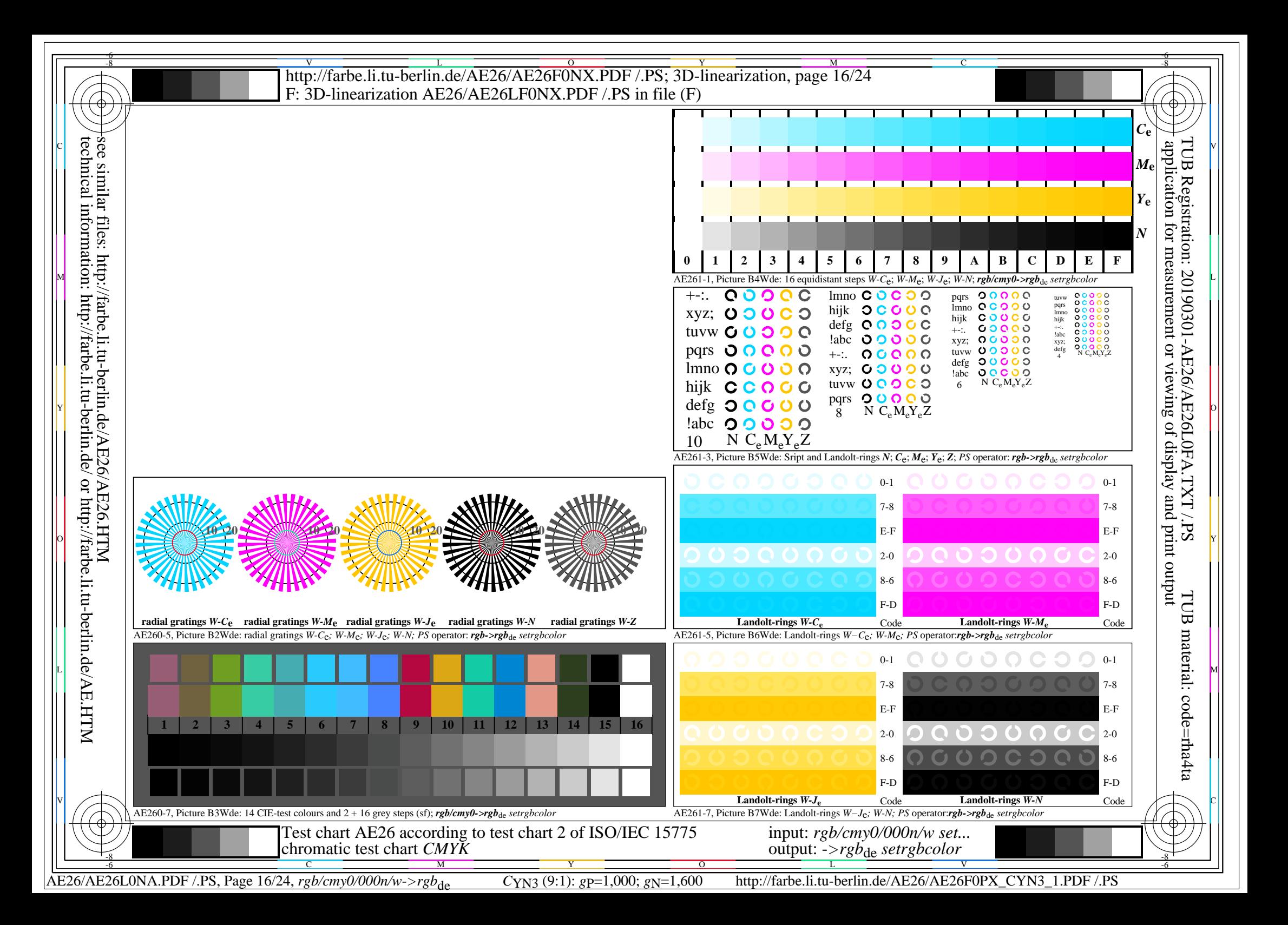

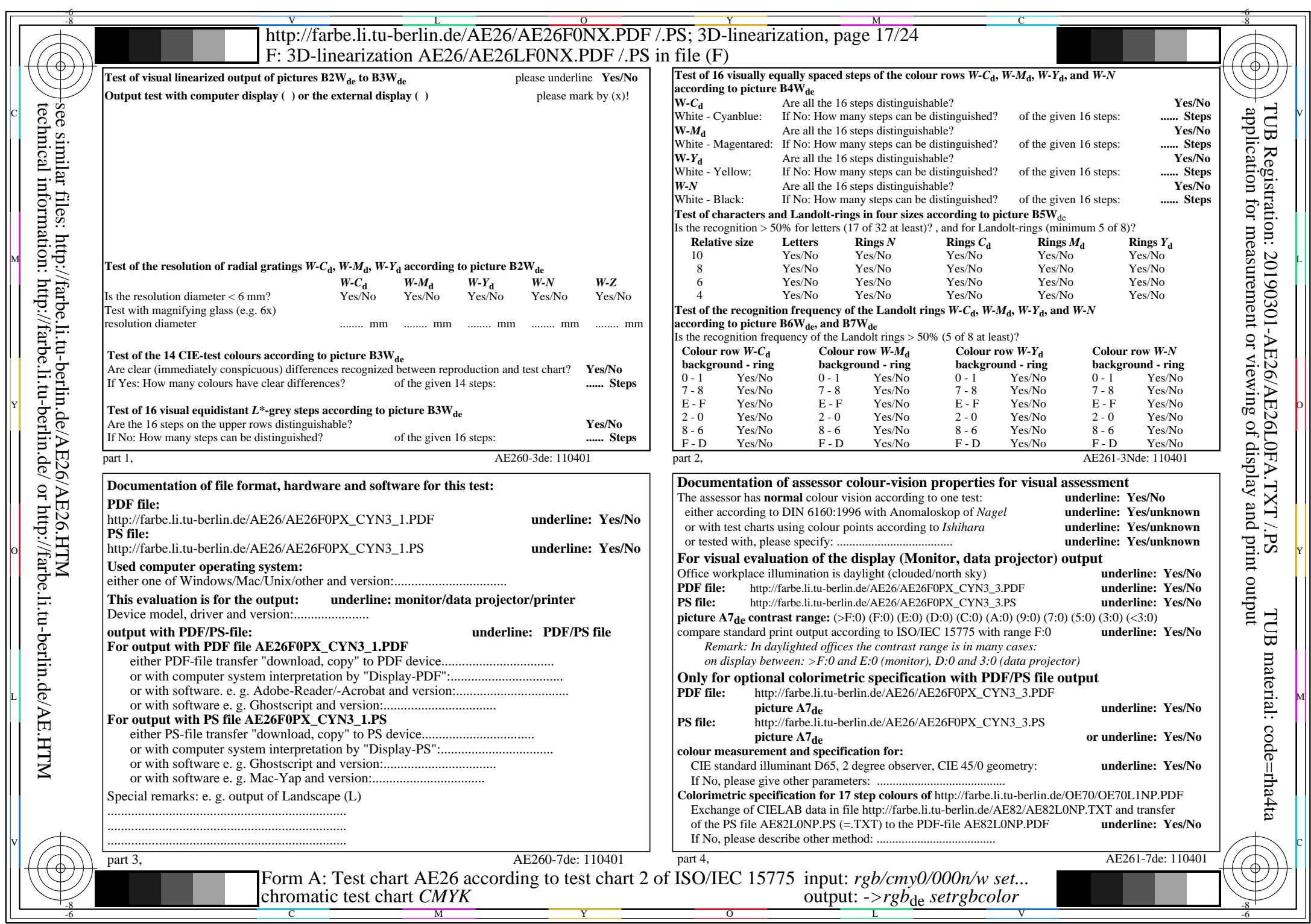

AE26/AE26L0NA.PDF /.PS, Page 17/24, *rgb/cmy0/000n/w*-*>rgb*de *C*YN3 (9:1): *g*P=1,000; *g*N=1,600 http://farbe.li.tu-berlin.de/AE26/AE26F0PX\_CYN3\_2.PDF /.PS

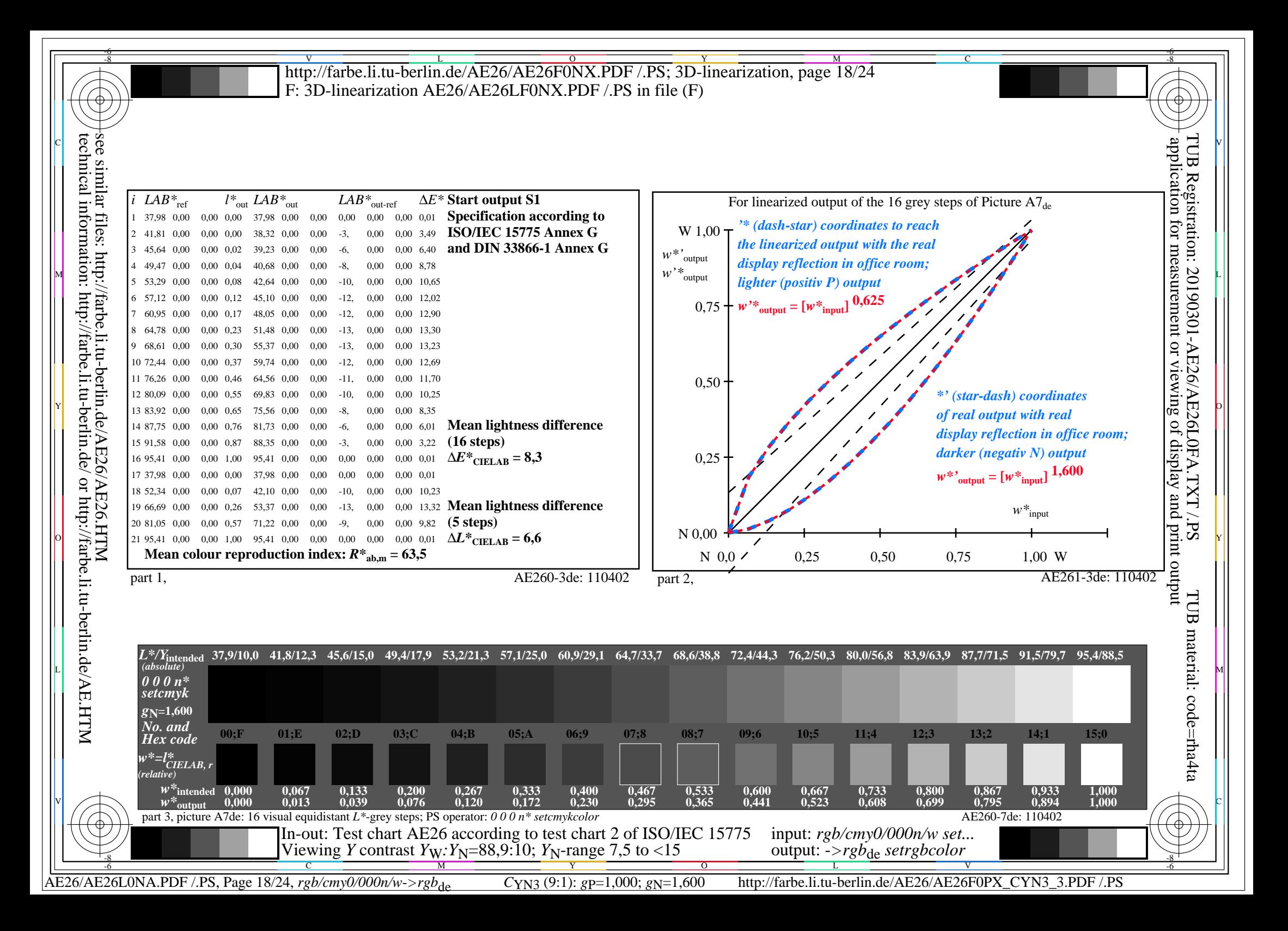

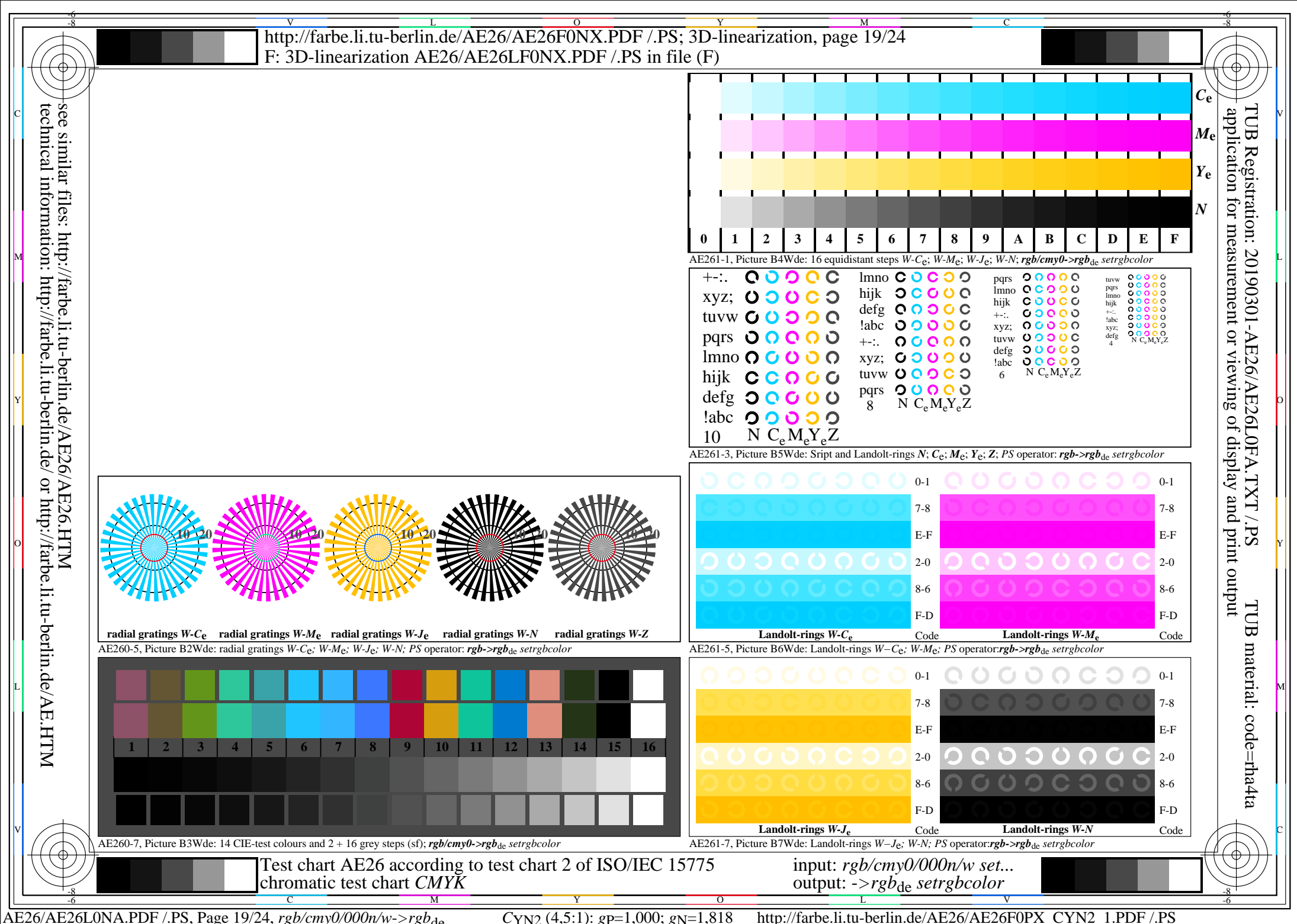

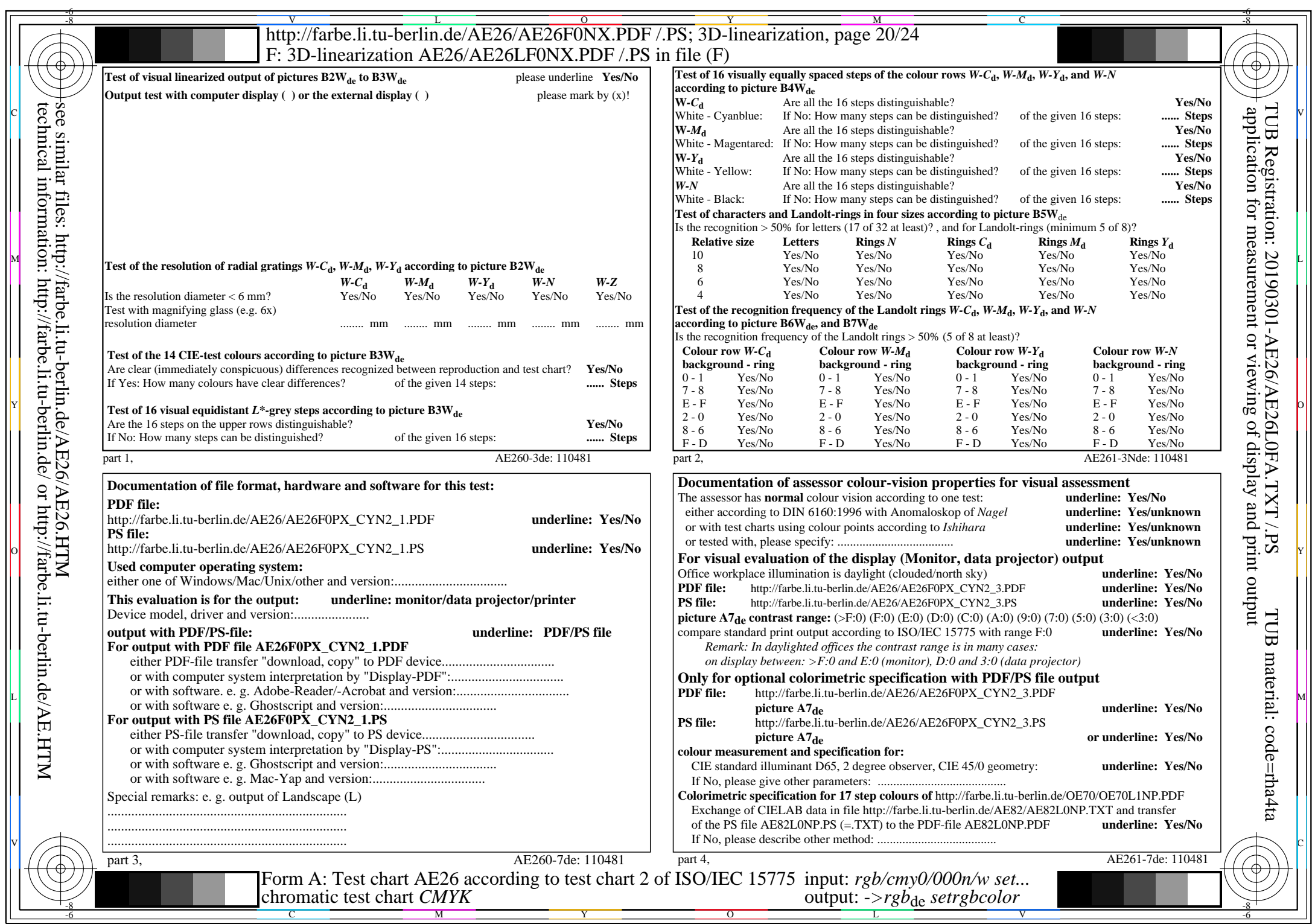

CYN<sub>2</sub> (4,5:1):  $g$ P=1,000;  $g$ N=1,818 http://farbe.li.tu-berlin.de/AE26/AE26F0PX\_CYN2\_2.PDF /.PS

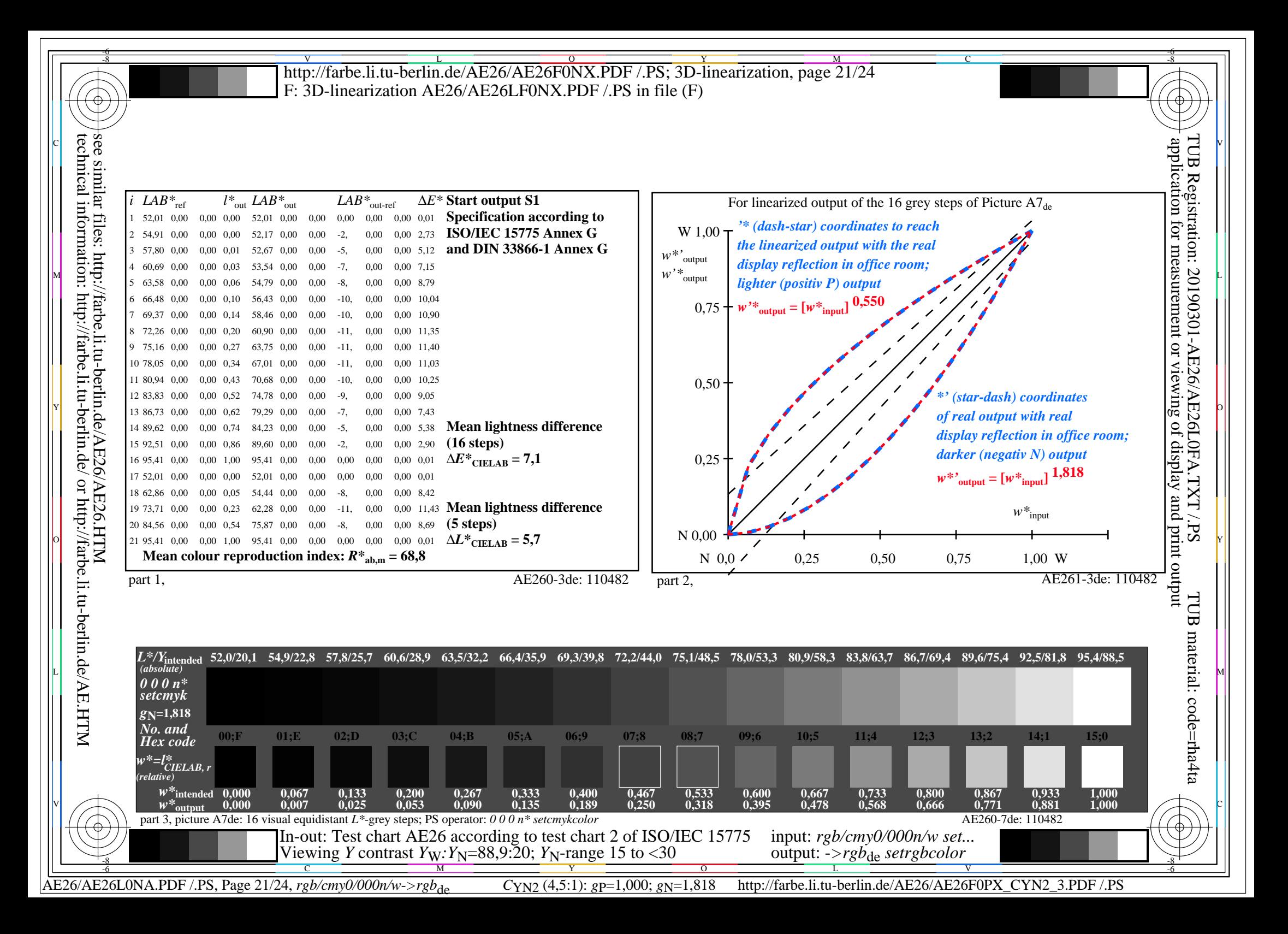

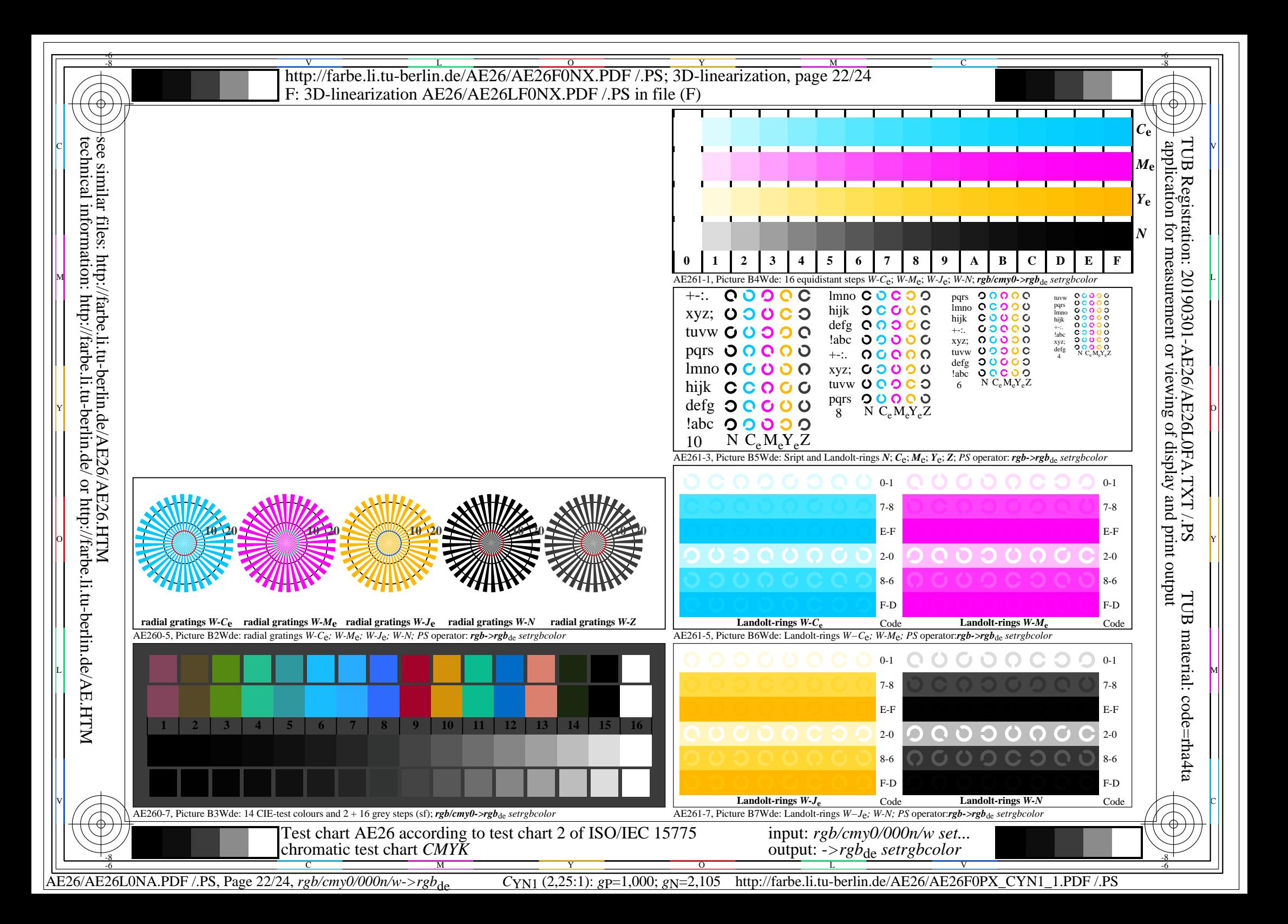

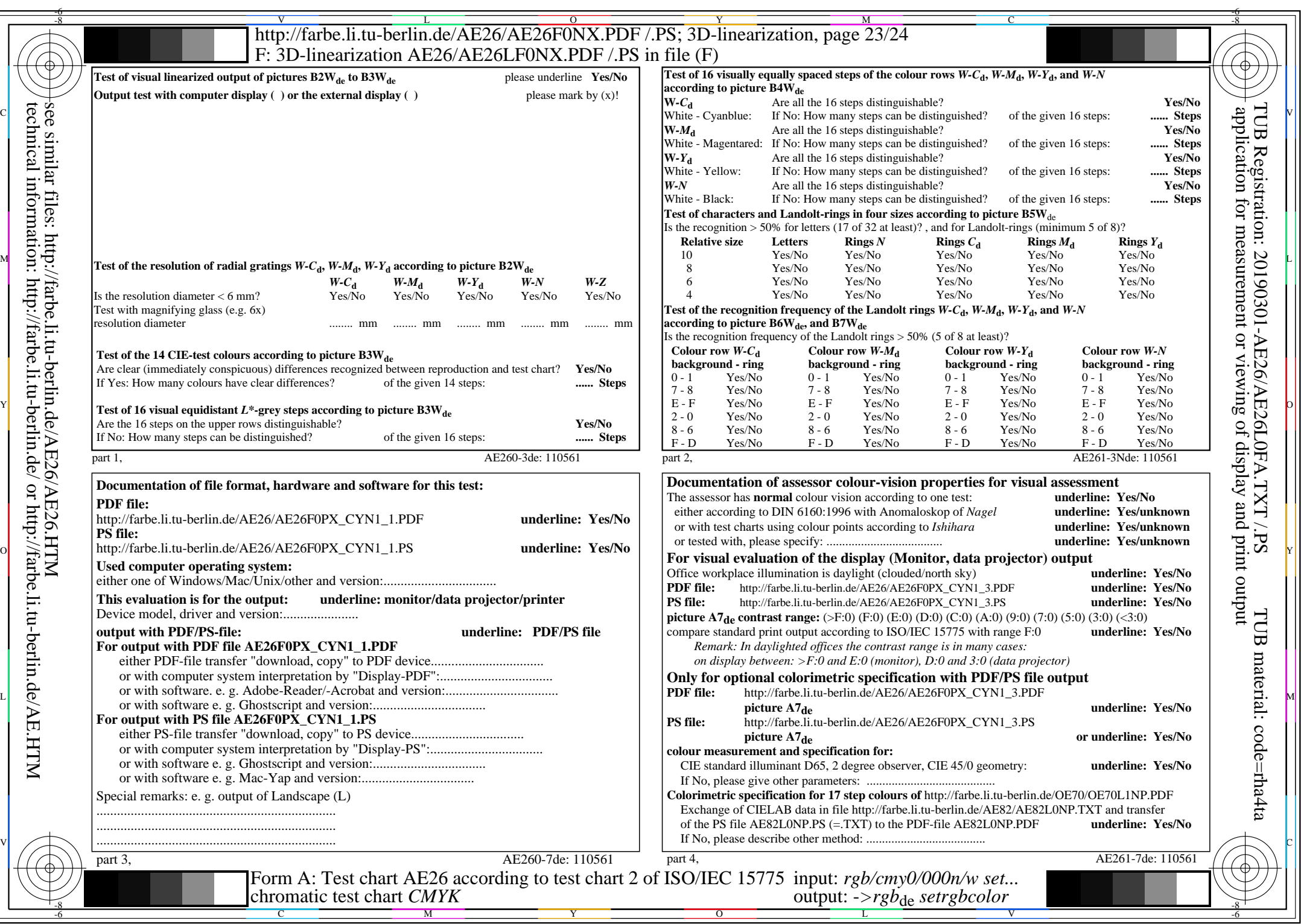

CYN1 (2,25:1):  $g$ P=1,000;  $g$ N=2,105 http://farbe.li.tu-berlin.de/AE26/AE26F0PX\_CYN1\_2.PDF /.PS

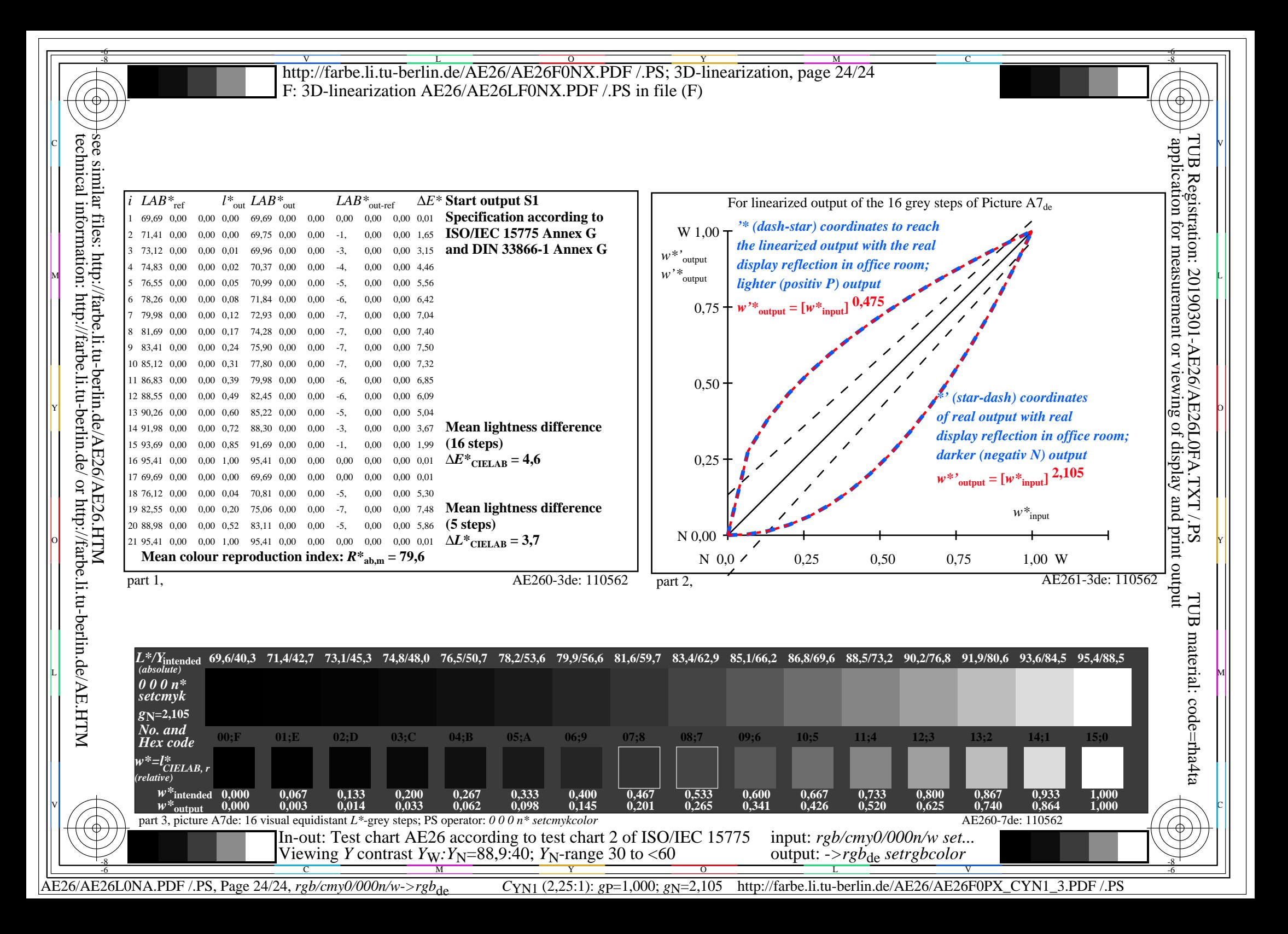